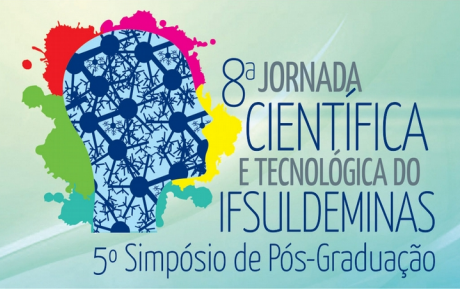

# **UTILIZAÇÃO DE UM SOFTWARE GRATUITO PARA MODELAGEM E SIMULAÇÃO DE PROCESSOS QUÍMICOS** Lucas L. LANDER<sup>1</sup>; João L. da SILVA Jr.<sup>2</sup>; Rejane B. SANTOS<sup>3</sup>

#### **RESUMO**

A modelagem e a simulação de processos químicos são de extrema importância, pois visualizar os conceitos no processo e compreender a mudanças das variáveis durante o mesmo são fundamentais para um Engenheiro Químico. Com isso, este trabalho teve como proposta a utilização do simulador COCO como ferramenta computacional didática para estudantes de engenharia, pois possibilita visualização das variáveis resultantes de forma rápida e fácil através de uma interface gráfica.

**Palavras-chave:** Engenharia Química; Operações unitárias; Simulador.

## **1. INTRODUÇÃO**

Aprender como modelar uma planta de um processo químico, simular o processo em determinadas condições e compreender como determinadas mudanças das variáveis podem alterar as condições operacionais, como rendimento, pureza do produto desejado etc, são necessidades para um estudante de engenharia química.

Hoje os simuladores de processos, alcançaram um nível de maturidade, tal que é possível ter-se plantas virtuais, que dentre outras utilizações, realizam balanço de massa e energia e servem a análise, síntese e otimização de processos. Junto a esse cenário de poderosos simuladores, vivemos em um mundo onde a grande concorrência, a escassez de recursos naturais, e a poluição fazem com que haja a necessidade de desenvolver métodos para a otimização, não somente para a otimização de lucros, mas também de recursos naturais, ou diminuindo a poluição ambiental (BERTOLDI, 2012).

Há vários softwares disponíveis no mercado, gratuitos e pagos, entretanto foi sugerido no presente trabalho o uso do simulador COCO por se tratar de software gratuito, bem como seu modo fácil de simular processos com inúmeras operações e diversos componentes químicos.

O simulador COCO (CAPE-OPEN to CAPE-OPEN) trabalha num ambiente de simulação em estado estacionário apresentando uma área de interação fácil e simples, como por exemplo, a alteração nas variáveis do processo químico visando suas mudanças.

Instituto Federal de Educação, Ciência e Tecnologia do Sul de Minas Gerais – Campus Pouso Alegre. Pouso Alegre/MG - E-mail: [lucaslopeslander13@gmail.com](mailto:lucaslopeslander13@gmail.com) 

Instituto Federal de Educação, Ciência e Tecnologia do Sul de Minas Gerais – Campus Pouso Alegre. Pouso Alegre/MG - E-mail: [joao.lameu@ifsuldeminas.edu.br](mailto:joao.lameu@ifsuldeminas.edu.br) 

³ Instituto Federal de Educação, Ciência e Tecnologia do Sul de Minas Gerais – Campus Pouso Alegre. Pouso Alegre/MG - E-mail: rejane.santos@ifsuldeminas.edu.br

Com isso foi proposto este trabalho utilizando o simulador COCO como ferramenta computacional prática e didática. O simulador COCO é divido em 4 componentes (Fonte: COCOsimulator, 2016):

• O COFE (CAPE-OPEN Flowsheet Environment) é uma interface gráfica no modelo de fluxogramas de processos químicos, possuindo algorítimo de solução sequencial para suas correntes e exibindo as propriedades das correntes de fluxo facilitando a plotagem.

• O TEA (Thermodynamics for Engineering Applications) é o pacote baseado na biblioteca termodinâmica do ChemSep possuindo mais de 430 componentes químicos e apresentando mais de 100 métodos de cálculo analíticos ou numéricos derivados.

• O COUSCOUS (The CAPE-OPEN Unit-operations Simple) é o pacote de operações unitárias contendo misturadores, bombas, reatores, trocadores de calor entre outras operações unitárias. Também contendo uma versão limitada do ChemSep com um máximo de 40 compostos e 300 estágios servindo como coluna de destilação dentro do COCO.

• CORN (The CAPE-OPEN Reaction Numerics) é o pacote que facilita a especificação de qualquer tipo reação de equilíbrio e cinética em reatores.

Considerando a importância da simulação, o presente trabalho teve como objetivo a simulação do processo de produção de estireno, verificando a potencialidade do software, como também análise da produção do estireno. O estireno é principal matéria prima utilizada na produção de poliestireno (material sintético muito usado comercialmente).

## **2. MATERIAL E MÉTODOS**

Para realizar este trabalho foi simulado a produção de estireno pela desidrogenação do etilbenzeno utilizando o software COCO, esse processo foi estudado e descrito por GONÇALVES (2011). O processo se inicia com duas correntes de alimentação, uma contendo 86% de etilbenzeno, 10% de tolueno e 4% de benzeno na fase líquida e outra contendo água pura na fase gasosa. As vazões que entram no processo são 600 kmol/h de água a uma temperatura de 172°C, 34,4 kmol/h de etilbenzeno, 4 kmol/h de tolueno e 1,6 kmol/h de benzeno a uma temperatura de 136 °C e todas elas a uma pressão de 3 bar.

Essas duas correntes são alimentadas a um misturador que são pré aquecidas a uma temperatura de 577 °C e alimentadas a um reator. A pressão do reator varia de 1 a 3 bar. Usualmente a razão molar de água e etilbenzeno é em torno de 15:1. A reação de formação de estireno ocorre pela desidrogenação de etilbenzeno que é uma reação endotérmica, reversível e tem uma conversão de 90% como visto na Figura 1.

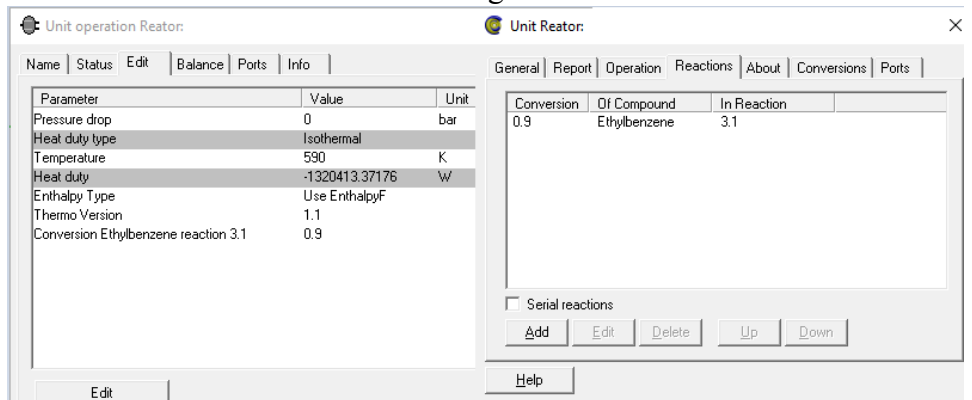

Figura 1. Propriedades do reator.

A corrente de produtos do reator é alimentada a um primeiro flash onde praticamente toda água do processo é retirada na base, os demais produtos que saem no topo são alimentados a um segundo flash onde os gases mais leves saem no topo e os mais pesados na base, que por sua vez são alimentados em uma coluna de destilação para obtenção de estireno com pureza em torno de 92%. O processo não possui reciclo, pois praticamente todo etilbenzeno alimentado ao processo reage.

#### **3. RESULTADO E DISCUSSÕES**

Foi construído um modelo com base no processo descrito no item anterior e feita a simulação do mesmo, logo foram obtidos os resultados conforme visto na Figura 2 e na Tabela 1.

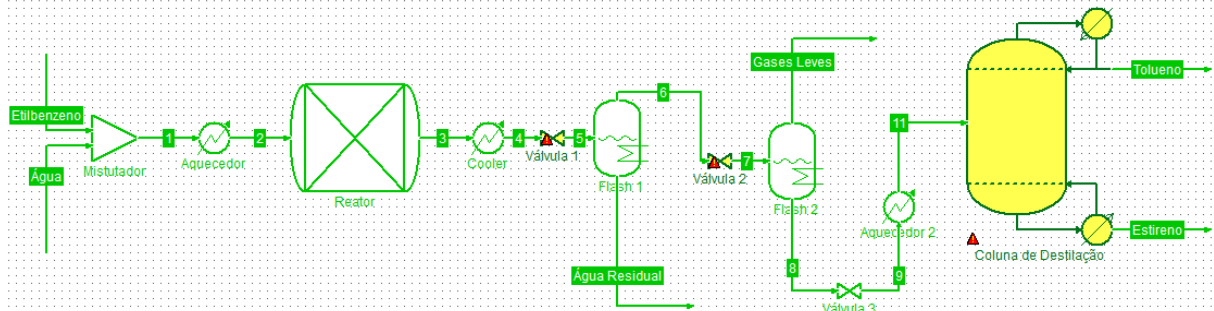

Figura 2. Modelagem da produção de estireno pela desidrogenação do etilbenzeno.

| <b>Stream</b>          | Áqua | Etilbenzeno | Água Residual | <b>Gases Leves</b> | Estireno  | Tolueno  | Unit     |
|------------------------|------|-------------|---------------|--------------------|-----------|----------|----------|
| Pressure               | з    | 3           | 5             | 1.815              | 6         | 6        | bar      |
| Temperature            | 445  | 409         | 400           | 350                | 501.8     | 406.9    | к        |
| Flow rate              | 600  | 40          | 532.7         | 81.79              | 9.356     | 47.09    | kmol / h |
| Mole frac Benzene      | 0    | 0.04        | 1.097e-05     | 0.008539           | 9.476e-10 | 0.01902  |          |
| Mole frac Ethylbenzene | 0    | 0.86        | 7.294e-07     | 0.00551            | 0.009992  | 0.06149  |          |
| Mole frac Styrene      | 0    | 0           | 2.449e-05     | 0.03489            | 0.99      | 0.3999   |          |
| Mole frac Toluene      | o    | 0.1         | 4.754e-06     | 0.01186            | 7.57e-06  | 0.06428  |          |
| Mole frac Hydrogen     | o    | ٥           | 7.642e-06     | 0.3782             | 1.037e-21 | 0.000398 |          |
| Mole frac Water        |      | 0           |               | 0.561              | 2.652e-14 | 0.4549   |          |

Tabela 1. Tabela de informação sobre as correntes de fluxo.

Como observado na Tabela 1, a simulação da produção do estireno se mostrou eficiente, pois o estireno sai do processo praticamente puro (99 % de pureza) da coluna de destilação.

Com o processo implementado no simulador, o aluno de engenharia ou engenheiro formado pode alterar as variáveis que quiser ao longo do processo e visualizar suas mudanças através das Tabelas que informam o fluxo das correntes durante o processo.

#### **4. CONCLUSÕES**

Notou-se que utilizando o simulador COCO foi possível fazer a modelagem desejada do processo e com isso simular o mesmo nas condições determinadas, sendo possível alterar as varáveis e analisar as condições operacionais visando a otimização do processo.

Logo, percebeu-se o potencial do simulador COCO como ferramenta computacional de ensino para alunos de engenharia química. Acreditando-se que ao aluno utilizar este recurso ganhe maior entendimento para análise de processos químicos.

### **REFERÊNCIAS**

BERTOLDI, O. J., Investigação de estratégias de otimização de plantas virtuais usando os softwares COCO, Scilab e Excel. Universidade Federal de Uberlândia, Faculdade de Engenharia Química, 2012.

Disponível em: <<http://www.cocosimulator.org/>>. Acesso em: 22 de agosto 2016.

GONÇALVES, Ricardo Vieira. Projeto auxiliado por computador de processos industriais sustentáveis usando os softwares COCO e Scilab. Faculdade de Engenharia Química, Universidade Federal de Uberlândia, 2011. (Dissertação)